# **File**

Thank you completely much for downloading **file**.Most likely you have knowledge that, people have look numerous time for their favorite books when this file, but stop going on in harmful downloads.

because the majority of these memos to file were generated after all subjects had completed the study, there wasn't much value in training the clinical investigator. We note subjects have completed the study does not adequately secure compliance of an investigator." 11-Dec-2012 Divers, CTSI URMC

later than any devices to read.

# Notes to File: An Auditor's Perspective - University of Rochester

Files. Files is a free app for managing files on your Windows Phone. By using this app you can: • Access files stored on your phone and SD card • Browse, search and launch fi folders to organise your files • …

the filesystem). An inode contains all information about a file, except its name. The name is stored in the directory, together with the number of the inode. A directory entry which represents the file. The inode contains the numbers of several data blocks, which are used to store the data in the file.

# **JAMHURI YA MUUNGANO WA TANZANIA OFISI YA RAIS …**

Computer Android iPhone & iPad. On your computer, open Chrome. Go to the web page where you want to download the file. Save the file: Most files: Click on the download I Images: Right-click on the image and choose Save image as. Videos: Point to the video. Click download .

no mamlaka ya ajira kada majina ya walioitwa kazini 1 tanzania buildings agency(tba) architect ii 1 .neema allen mwakalinga 2 .fainess julius

Get Files - Microsoft Store

entire personnel file when requested by the employee or former employee and, when requested by the employee or former employee, one copy of all the material added to t provided. The cost of copying any other material requested during that calendar year is paid by the person requesting the copy.

FILE = file name FORM = file type STATUS = file status ACTION = allowed actions The specifiers are explained below.  $\cdot$  unit number : This must be present and takes any inte must be unique so if you have more than one file open then you must specify a different unit number for each file.

# **Linux Filesystem Hierarchy - Linux Documentation Project**

25/10/2022 · Open your downloaded file. You can do this either by clicking the file's name in the bar at the bottom of the browser window (or in the downward-facing arrow default download location, which is typically a …

Opening a file Before we perform any operations on a file, we need to open it. We do this by using a file pointer. The type FILE defined in stdio.h allows us to define a file poir file. Once this is done one can read or write to the file using the fread() or fwrite() functions, respectively.

Download a file - Computer - Google Chrome Help

1-the file contains one or more simultaneous tracks (or MIDI outputs) of a sequence 2-the file contains one or more sequentially independent single-track patterns More infor word, , is the number of track chunks in the file. It will always be 1 for a format 0 file.

#### $\Box$

# **REQUEST FOR PERSONNEL FILE - ptla.org**

### **Simple File Input & Output**

#### 3 Ways to Download a File - wikiHow

#### **FILE HANDLING IN C PROGRAMMING - IDC-Online**

Standard MIDI-File Format Spec. 1.1, updated - Carnegie Mellon …

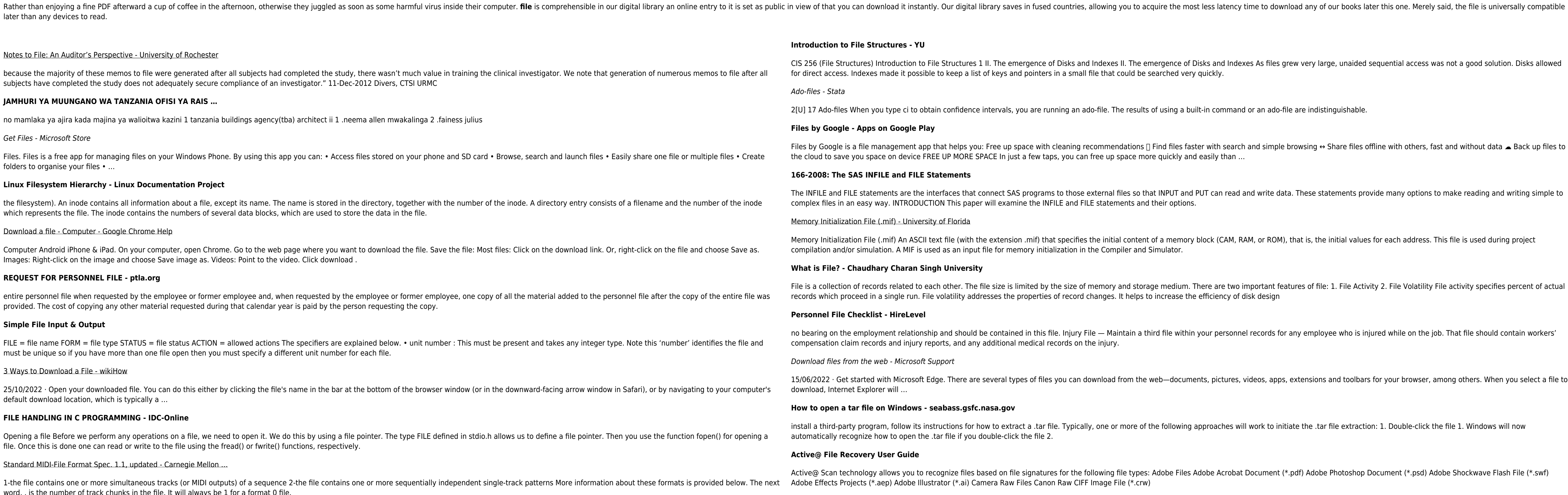

operating system and software applications to define file system behavior. How are File Attributes Used? File attributes are pieces of information associated with every file and directory that includes additional data abou itself or its contents. They can exist in only one of two states – Set or Cleared; similar to an On or Off state.

Disks and Indexes As files grew very large, unaided seguential access was not a good solution. Disks allowed

uilt-in command or an ado-file are indistinguishable.

ster with search and simple browsing ↔ Share files offline with others, fast and without data ▲ Back up files to easily than …

I PUT can read and write data. These statements provide many options to make reading and writing simple to

J block (CAM, RAM, or ROM), that is, the initial values for each address. This file is used during project

There are two important features of file: 1. File Activity 2. File Volatility File activity specifies percent of actual efficiency of disk design

your personnel records for any employee who is injured while on the job. That file should contain workers'

ents, pictures, videos, apps, extensions and toolbars for your browser, among others. When you select a file to

approaches will work to initiate the .tar file extraction: 1. Double-click the file 1. Windows will now

Adobe Acrobat Document (\*.pdf) Adobe Photoshop Document (\*.psd) Adobe Shockwave Flash File (\*.swf)

关于部分专业技术类职业资格与职称 对应认定有关问题的通知 黑人社规〔2018〕12号 各市(地)人力资源和社会保障局,省农垦总局人力资源和社会保

Understanding File Attributes - 2BrightSparks